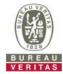

## PHOTOGRAPHS OF THE TEST CONFIGURATION

**Set UUT as Client mode (Radar injected into Master)** 

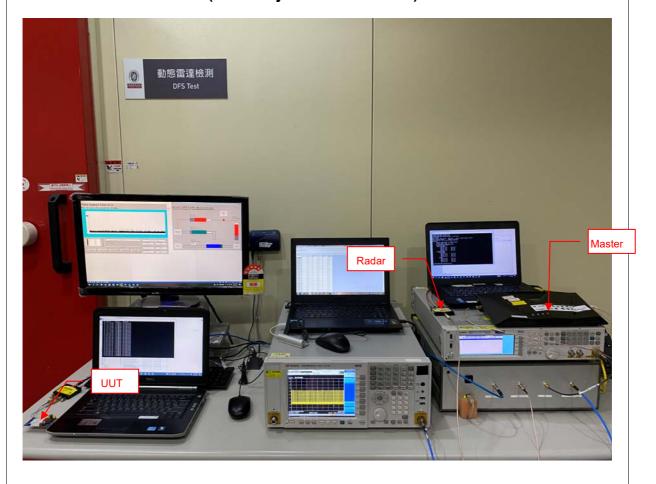

Reference No.: BARR-WTW-P21100969\_TSup (DFS) Page No. 1 / 1